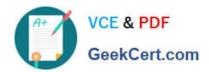

# 1Z0-1110-22<sup>Q&As</sup>

Oracle Cloud Infrastructure Data Science 2022 Professional

### Pass Oracle 1Z0-1110-22 Exam with 100% Guarantee

Free Download Real Questions & Answers PDF and VCE file from:

https://www.geekcert.com/1z0-1110-22.html

100% Passing Guarantee 100% Money Back Assurance

Following Questions and Answers are all new published by Oracle
Official Exam Center

- Instant Download After Purchase
- 100% Money Back Guarantee
- 365 Days Free Update
- 800,000+ Satisfied Customers

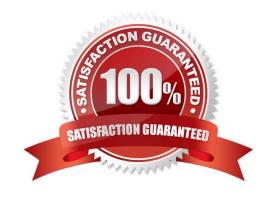

## VCE & PDF GeekCert.com

#### https://www.geekcert.com/1z0-1110-22.html

#### 2024 Latest geekcert 1Z0-1110-22 PDF and VCE dumps Download

#### **QUESTION 1**

Using Oracle AutoML, you are tuning hyperparameters on a supported model class and have specified a time budget. AutoML terminates computation once the time budget is exhausted. What would you expect AutoML to return in case the time budget is exhausted before hy-perparameter tuning is completed?

- A. A hyperparameter configuration with a minimum learning rate is returned.
- B. The current best-known hyperparameter configuration is returned.
- C. A random hyperparameter configuration is returned.
- D. The last generated hyperparameter configuration is returned.

Correct Answer: B

#### **QUESTION 2**

Which Oracle Accelerated Data Science (ADS) classes can be used for easy access to data sets from reference libraries and index websites, such as scikit-learn?

- A. ADSTurner
- B. DatasetFactory
- C. SecretKeeper
- D. Dataset Browser

Correct Answer: D

#### **QUESTION 3**

You are a data scientist using Oracle AutoML to produce a model and you are evaluating the score metric for the model. Which of the following TWO prevailing metrics would you use for evaluating multiclass classification model?

- A. Recall
- B. Mean squared error
- C. F1 Score
- D. R-Squared
- E. Explained variance score

Correct Answer: AC

#### **QUESTION 4**

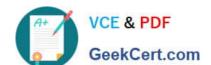

#### https://www.geekcert.com/1z0-1110-22.html

2024 Latest geekcert 1Z0-1110-22 PDF and VCE dumps Download

Which TWO statements are true about published conda environments?

- A. The odsc conda init command is used to configure the location of published conda en-vironments.
- B. They can be used in Data Science Jobs and model deployments.
- C. Your notebook session acts as the source to share published conda environment with team members.
- D. You can only create published conda environment by modifying a Data Science conde
- E. They are curated by Oracle Cloud Infrastructure (OCI) Data Science.

Correct Answer: AC

#### **QUESTION 5**

As you are working in your notebook session, you find that your notebook session does not have enough compute CPU and memory for your workload. How would you scale up your notebook session without losing your work?

- A. Ensure your files and environments are written to the block volume storage under the /home/datascience directory, deactivate the notebook session, and activate the notebook larger compute shape selected.
- B. Down your files and data to your local machine, delete your notebook session, provision tebook session on a larger compute shape, and upload your files from your local the new notebook session.
- C. Deactivate your notebook session, provision a new notebook session on larger compute shape, and re-create all your file changes.
- D. Create a temporary bucket in Object Storage, write all your files and data to Object Storage, delete tur ctebook session, provision a new notebook session on a larger com-pute shape, and capy your flies and data from your temporary bucket onto your new notebook session.

Correct Answer: A

1Z0-1110-22 PDF Dumps

1Z0-1110-22 VCE Dumps 1Z0-1110-22 Practice Test